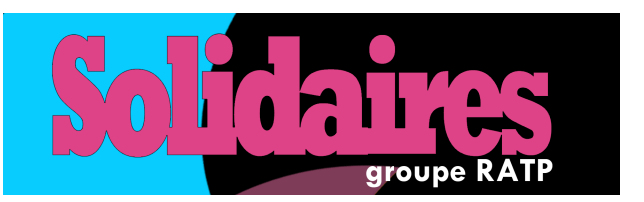

**SOLIDAIRES** groupe RATP

144 boulevard de la Villette 75019 Paris Tel : 06 18 86 48 79 - Fax : 01 43 67 62 14 [www.solidaires-grouperatp.org](http://www.solidaires-grouperatp.org)

# **GREVE MODE D'EMPLOI**

## **Qui doit faire une déclaration ?**

### **Pour les préavis de moins de 36 heures :**

- Les métiers de la conduite (machiniste, conducteur METRO et RER) ;
- Les métiers d'aide à la régulation (agent de manœuvre, départ etc.) ;
- Certains métiers de la maintenance et de la continuité du système de sécurité d'informations voyageurs.

## **Pour préavis d'une durée supérieure à 36 heures s'ajoute :**

- L'encadrement de premier niveau :
- Les métiers d'accueil (agents de station, agent des gares) ;
- Ainsi que d'autres métiers de la maintenance et de régulation.

Vous pouvez faire grève sur n'importe quel service, uniquement dès le début de celui-ci. Dans le cadre d'un préavis illimité ou de plusieurs jours, vous pouvez faire grève puis retravailler quand vous le souhaitez et rejoindre à nouveau la grève à condition de vous re-déclarer 48 heures avant la nouvelle participation.

## **Comment faire sa déclaration ?**

Pour vous déclarer (au plus tard 48 heures avant d'entrer en grève), vous avez deux possibilités :

#### **1. Par serveur vocal au 01587 82 930 muni de votre carte de service**

Il vous faudra faire votre demande en suivant les instructions du serveur.  $\lambda$  cette étape, il s'agit de donner :

- Son matricule et les 8 chiffres en dessous de la date d'expiration de la carte de service ;

- Sur quel préavis, l'agent souhaite se déclarer ;
- Le jour et l'heure d'entrée en grève ;

➤

➤

- Valider le tout et noter le numéro de déclaration.

**S'il s'agit d'un préavis de grève limité** (24 heures par exemple) et que vous souhaitez le faire intégralement, la procédure s'arrête là. Votre reprise de travail sera automatiquement celle de la fin du préavis.

S'il s'agit d'un préavis illimité ou que vous ne souhaitez pas faire le préavis limité dans son intégralité, il est nécessaire d'informer l'entreprise en appelant ce même numéro, au plus tard 24 heures avant sa reprise, en précisant le jour et l'heure. Sinon celle-ci ne sera pas retenue.

#### **2. Par internet sur URBANWEB :<https://urbanweb.ratp.net>**

Onglet « Menu général » sélectionner « Ressources Humaines », « Boîte à outils RH », « Les services RH en ligne », puis dans la fenêtre tout en bas choisir « Accéder directement à Conser ». Il faut se déclarer en choisissant le préavis que vous souhaitez effectuer. Vous inscrivez le jour et l'heure d'entrée en grève. Pour déclarer une reprise, il faut retourner sur la page du menu et faire sa déclaration de reprise dans les mêmes conditions que par téléphone.

**Nota** : attention, les jours de repos, les jours fériés et les absences conventionnelles (AC) qui sont encadrés par des journées de grève sont pointés « grève ». Les jours de CA, RTT, maladie, congés spéciaux... ne sont pas concernés.

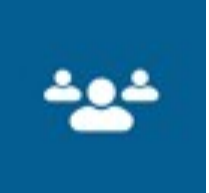